## Package 'tidystringdist'

October 14, 2022

<span id="page-0-0"></span>Title String Distance Calculation with Tidy Data Principles

Version 0.1.4

Description Calculation of string distance following the tidy data principles. Built on top of the 'stringdist' package.

License MIT + file LICENSE

Imports attempt, rlang, stringdist, tibble

Suggests dplyr, knitr, magrittr, rmarkdown, testthat

VignetteBuilder knitr

Encoding UTF-8

LazyData true

RoxygenNote 6.1.0

Collate 'globalVariables.R' 'tidycomb.R' 'utils.R' 'tidystringdist.R'

NeedsCompilation no

Author Colin Fay [aut, cre] (<<https://orcid.org/0000-0001-7343-1846>>), Dmytro Perepolkin [ctb] (<<https://orcid.org/0000-0001-8558-6183>>)

Maintainer Colin Fay <contact@colinfay.me>

Repository CRAN

Date/Publication 2019-03-20 23:10:03 UTC

### R topics documented:

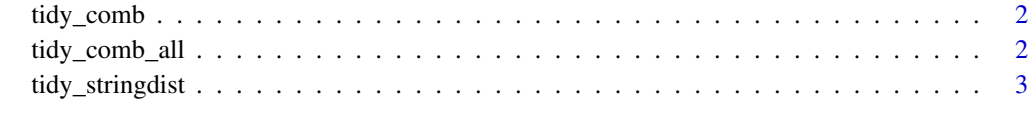

**Index** [4](#page-3-0)

<span id="page-1-0"></span>

#### Description

Get all combinations from a dataframe column or from a list

#### Usage

```
tidy_comb(data, base, ...)
## S3 method for class 'data.frame'
tidy_comb(data, base, ...)
## Default S3 method:
tidy_comb(data, base, ...)
```
#### Arguments

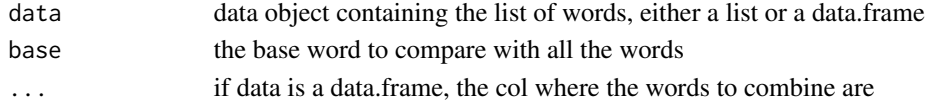

#### Value

a tibble with all possible combination of elements from a list

#### Examples

```
tidy_comb(iris, "this", Species)
tidy_comb(state.name, "Paris")
```
tidy\_comb\_all *Tidy combine all*

#### Description

Get all combinations from a dataframe column

#### Usage

```
tidy_comb_all(data, ...)
## S3 method for class 'data.frame'
tidy_comb_all(data, ...)
## Default S3 method:
tidy_comb_all(data, ...)
```
#### <span id="page-2-0"></span>tidy\_stringdist 3

#### Arguments

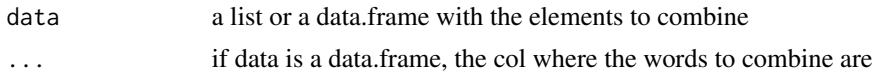

#### Value

a tibble with all possible combination of elements from a list

#### Examples

```
tidy_comb_all(iris, Species)
tidy_comb_all(state.name)
```
tidy\_stringdist *Tidy stringdist calculation*

#### Description

Tidy stringdist calculation

#### Usage

```
tidy_stringdist(df, v1 = V1, v2 = V2, method = c("osa", "lv", "dl",
  "hamming", "lcs", "qgram", "cosine", "jaccard", "jw", "soundex"), ...)
```
#### Arguments

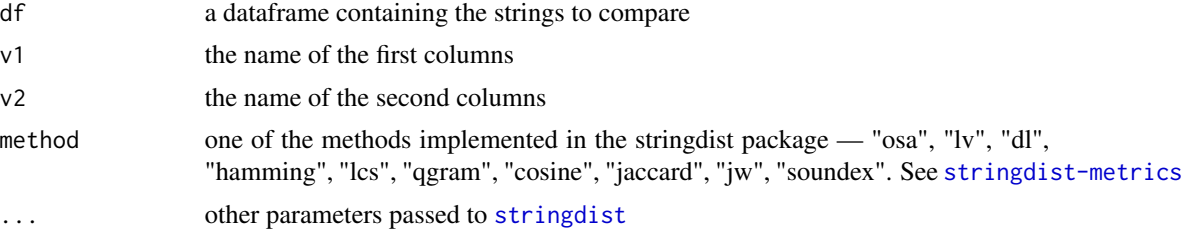

#### Value

a tibble with string distance

#### Examples

```
proust <- tidy_comb_all(c("Albertine", "Françoise", "Gilberte", "Odette", "Charles"))
tidy_stringdist(proust)
```
# <span id="page-3-0"></span>Index

stringdist, *[3](#page-2-0)*

tidy\_comb, [2](#page-1-0) tidy\_comb\_all, [2](#page-1-0) tidy\_stringdist, [3](#page-2-0)